#### Portland State University

#### [PDXScholar](https://pdxscholar.library.pdx.edu/)

[Computer Science Faculty Publications and](https://pdxscholar.library.pdx.edu/compsci_fac) 

**Computer Science** 

2011

#### Haskell for the Cloud

Andrew P. Black Portland State University, black@cs.pdx.edu

Follow this and additional works at: [https://pdxscholar.library.pdx.edu/compsci\\_fac](https://pdxscholar.library.pdx.edu/compsci_fac?utm_source=pdxscholar.library.pdx.edu%2Fcompsci_fac%2F99&utm_medium=PDF&utm_campaign=PDFCoverPages) 

**Part of the Software Engineering Commons** [Let us know how access to this document benefits you.](http://library.pdx.edu/services/pdxscholar-services/pdxscholar-feedback/?ref=https://pdxscholar.library.pdx.edu/compsci_fac/99) 

#### Citation Details

Black, Andrew P., "Haskell for the Cloud" (2011). Computer Science Faculty Publications and Presentations. 99. [https://pdxscholar.library.pdx.edu/compsci\\_fac/99](https://pdxscholar.library.pdx.edu/compsci_fac/99?utm_source=pdxscholar.library.pdx.edu%2Fcompsci_fac%2F99&utm_medium=PDF&utm_campaign=PDFCoverPages)

This Presentation is brought to you for free and open access. It has been accepted for inclusion in Computer Science Faculty Publications and Presentations by an authorized administrator of PDXScholar. Please contact us if we can make this document more accessible: [pdxscholar@pdx.edu](mailto:pdxscholar@pdx.edu).

### Haskell for the Cloud

#### Andrew P. Black

#### Joint work with Jeff Epstein & Simon Peyton Jones

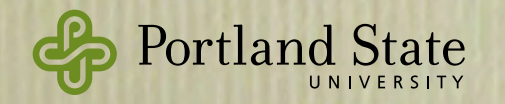

# Cloud Haskell in a Nutshell

- A DSL for Cloud Computing implemented as a Haskell library
	- From Erlang:
		- ‣ Processes with message-passing parallelism
		- ‣ Failure and recovery model
	- From Haskell:
		- **Figure** Types: purity and monads
		- ‣ Typed Channels
		- ‣ Shared-memory concurrency *within* a process

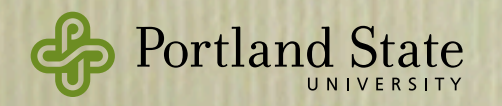

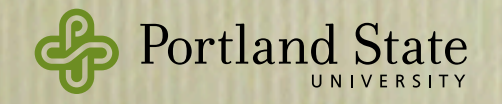

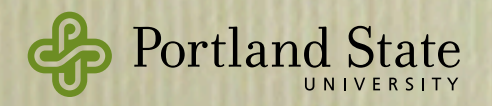

#### many separate processors

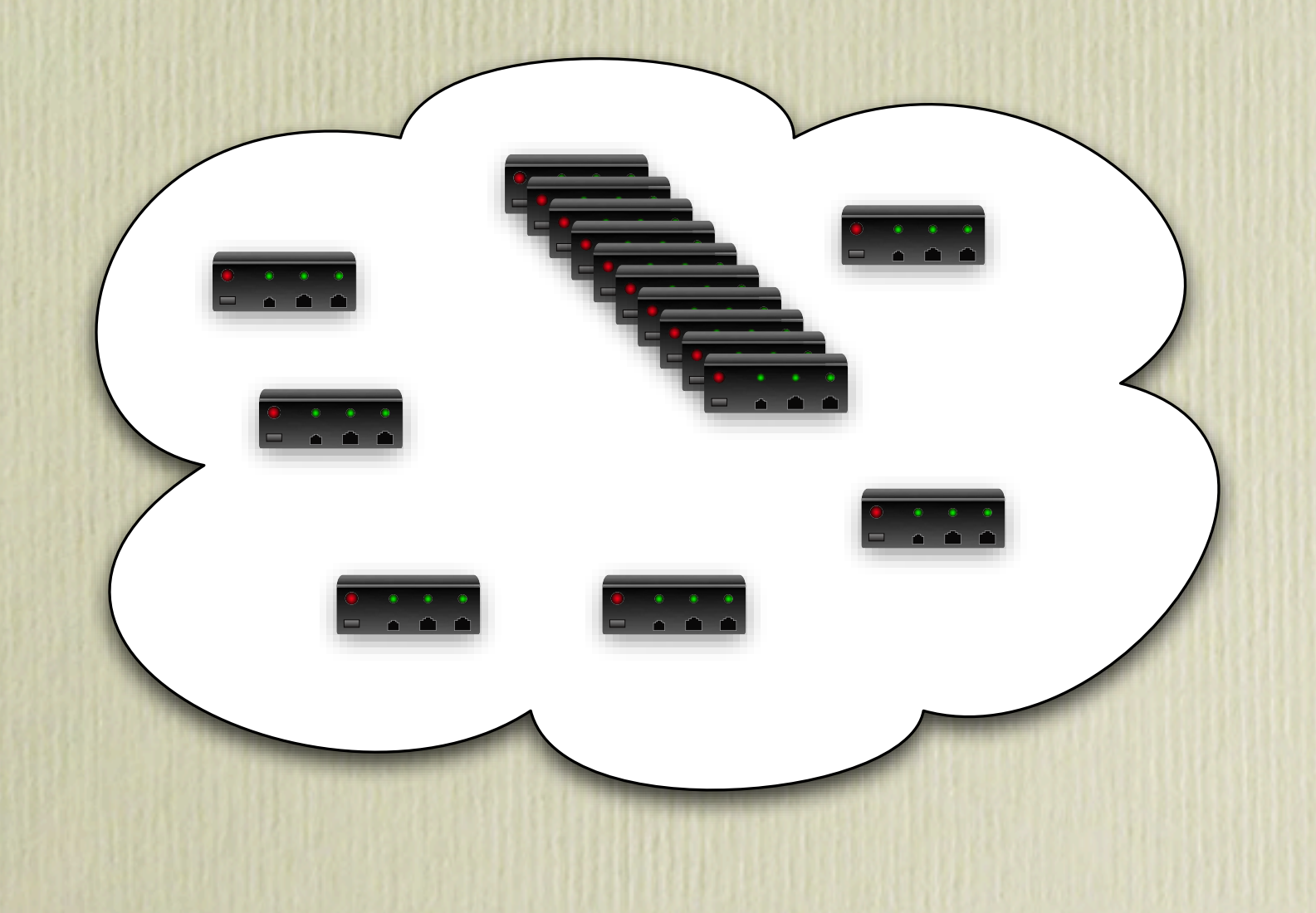

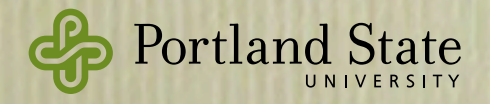

#### many separate processors connected by a network

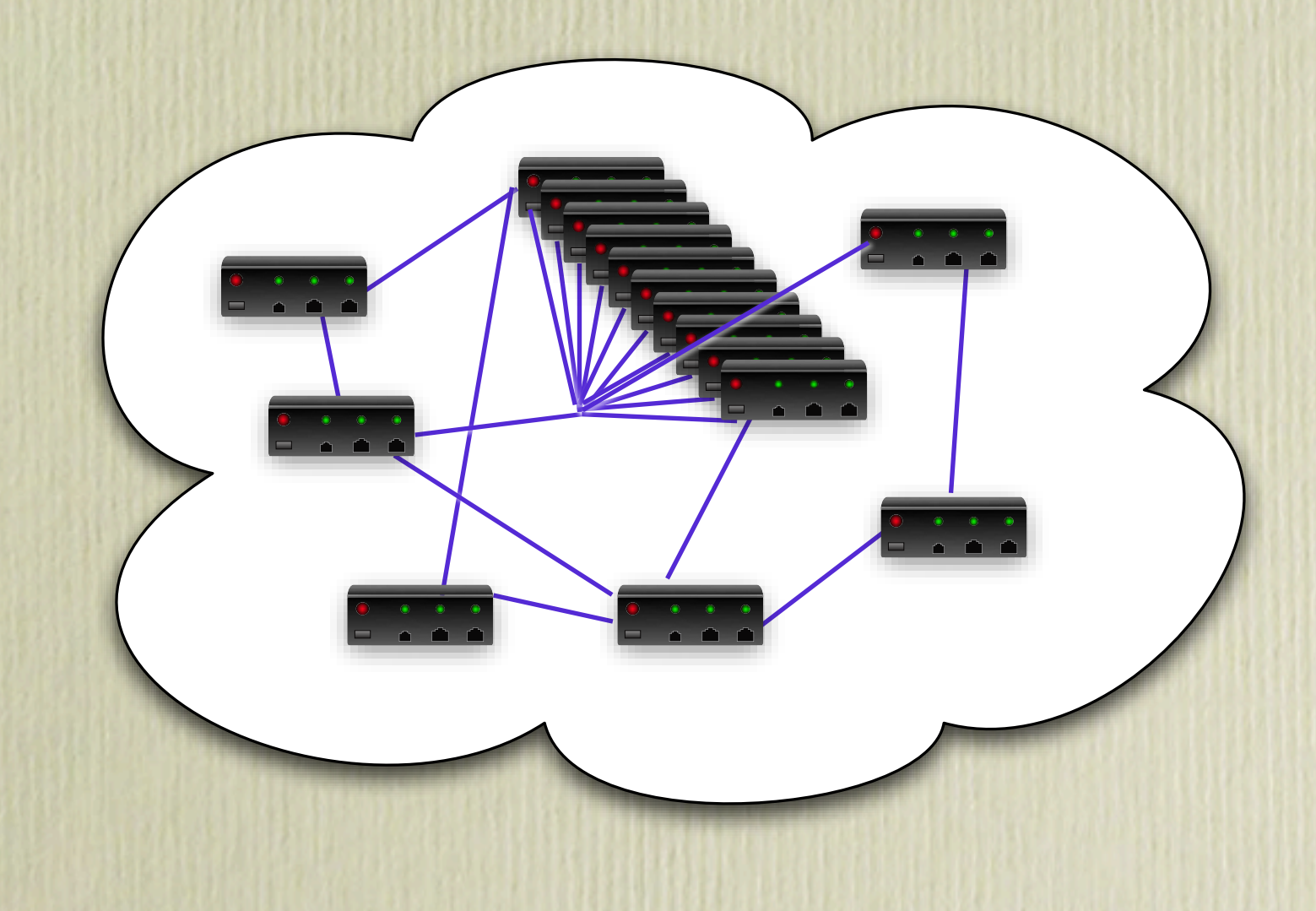

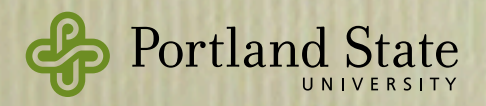

#### many separate processors connected by a network

independent failure modes

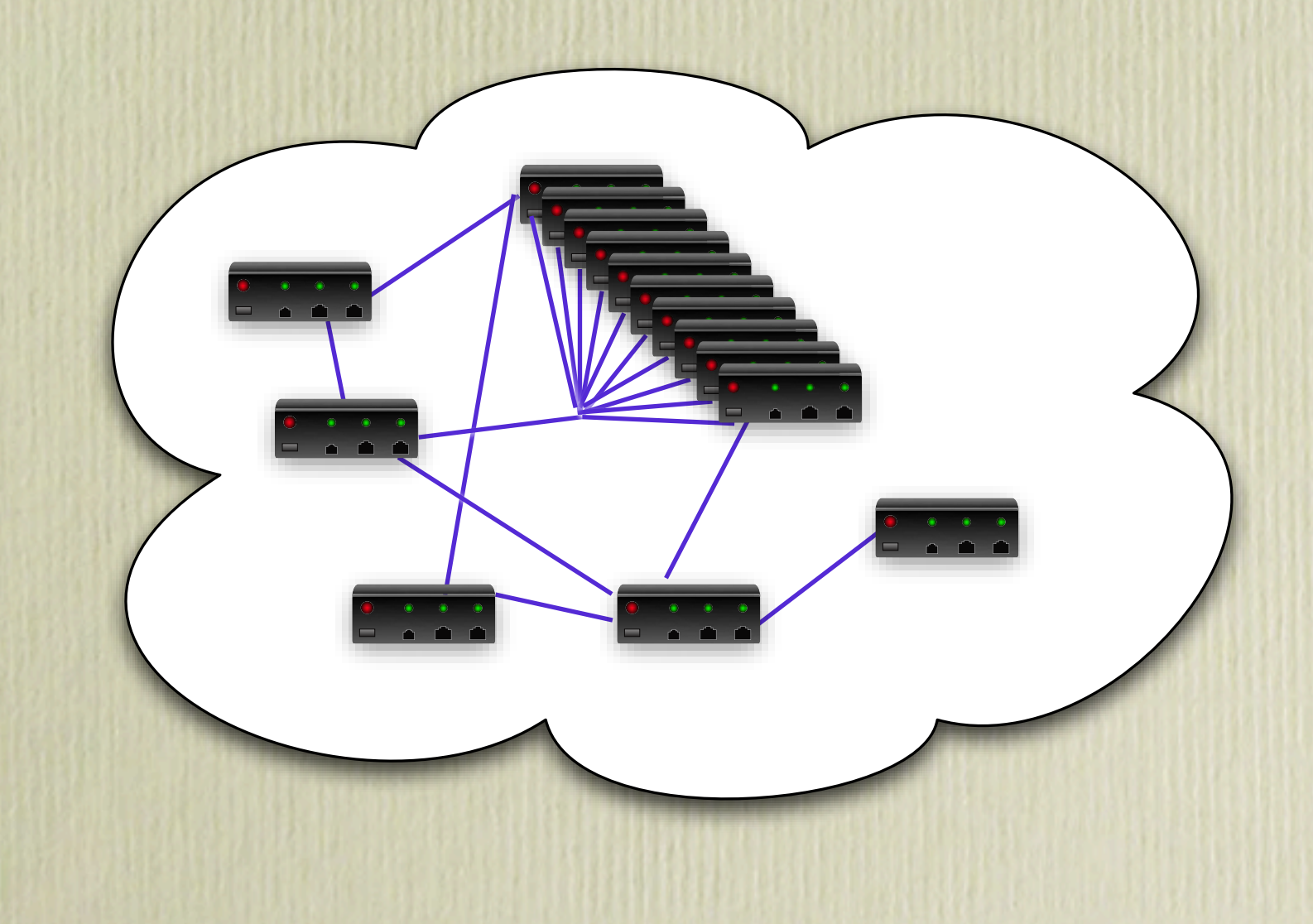

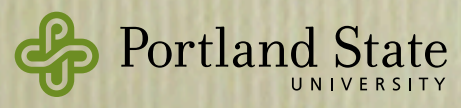

## This Talk:

- 1. Erlang-style concurrency in Haskell
	- Processes, messages & failures
- 2. Typed Channels
- 3. Serialization of function closures
- 4. Assessment
	- Example applications

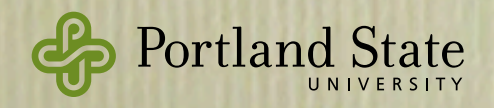

# Erlang in Haskell

- Processes & Messages
- Linking Processes
- Selective Receive of Messages

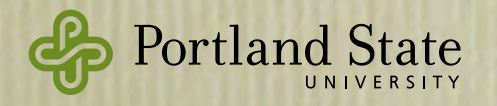

## Processes & Messages

• Process: a concurrent activity that has the ability to send and receive messages

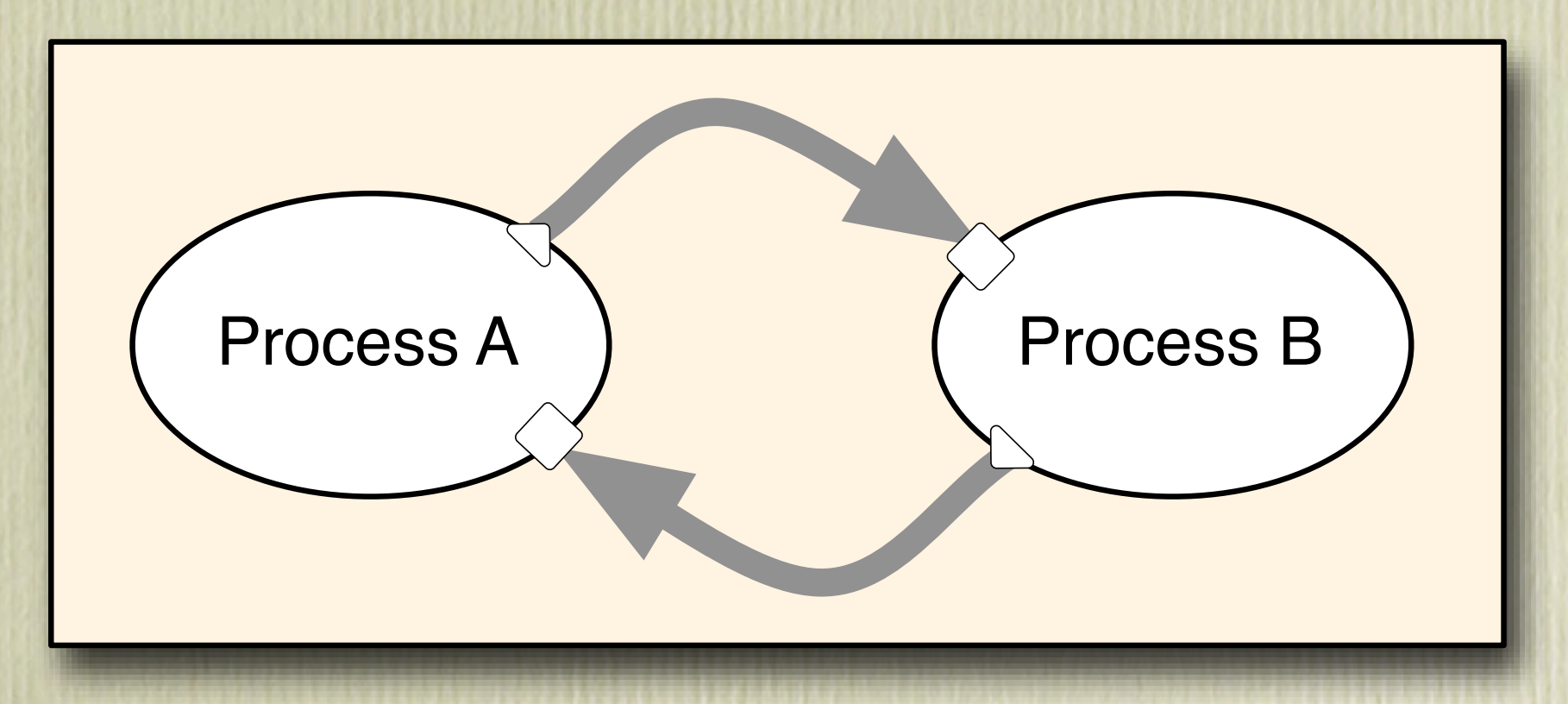

• Processes *cannot* share memory

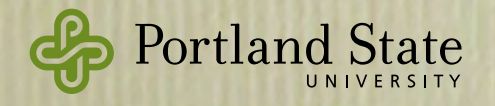

instance Monad ProcessM instance MonadIO ProcessM send :: Serializable  $a \Rightarrow$  ProcessId  $\rightarrow a \rightarrow$  ProcessM () expect :: Serializable a ⇒ ProcessM a

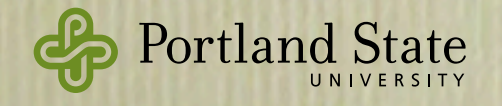

instance Monad ProcessM instance MonadIO ProcessM send :: Serializable  $a \Rightarrow$  ProcessId  $\rightarrow$  a  $\rightarrow$  ProcessM () expect :: Serializable a ⇒ ProcessM a

• Ping pong:

 $data$  Ping = Ping ProcessId data Pong = Pong ProcessId — omitted: Serializable instance for Ping and Pong

```
ping :: ProcessM ()
ping = do { self \leftarrow getSelf} ; Pong partner ← expect
        ; send partner (Ping self)
        ; ping }
```
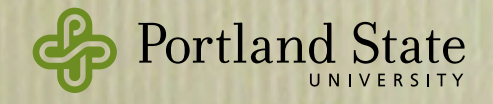

instance Monad ProcessM instance MonadIO ProcessM send :: Serializable  $a \Rightarrow$  ProcessId  $\rightarrow$  a  $\rightarrow$  ProcessM () expect :: Serializable a ⇒ ProcessM a

#### • Compare with the Erlang version:

 $ping() \rightarrow receive$ 

 ${pong, Partner} \rightarrow Partner! {ping, self()}$  end, ping().

> data Ping = Ping ProcessId data Pong = Pong ProcessId — omitted: Serializable instance for Ping and Pong

ping :: ProcessM ()  $ping = do { self \leftarrow getSelfPid}$  ; Pong partner ← expect ; send partner (Ping self) ; ping }

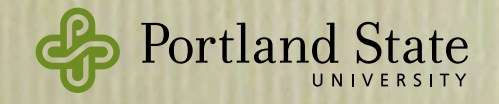

```
instance Monad ProcessM
instance MonadIO ProcessM
send :: Serializable a \Rightarrow ProcessId \rightarrow a \rightarrow ProcessM ()
expect :: Serializable a ⇒ ProcessM a
```
- Key idea: only Serializable values can be sent in messages.
- Certain values are *deliberately* not serializable
	- MVars, IVars and TVars, in particular

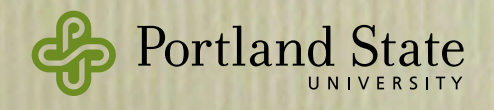

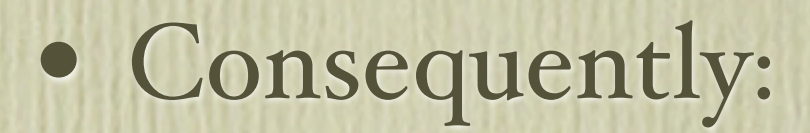

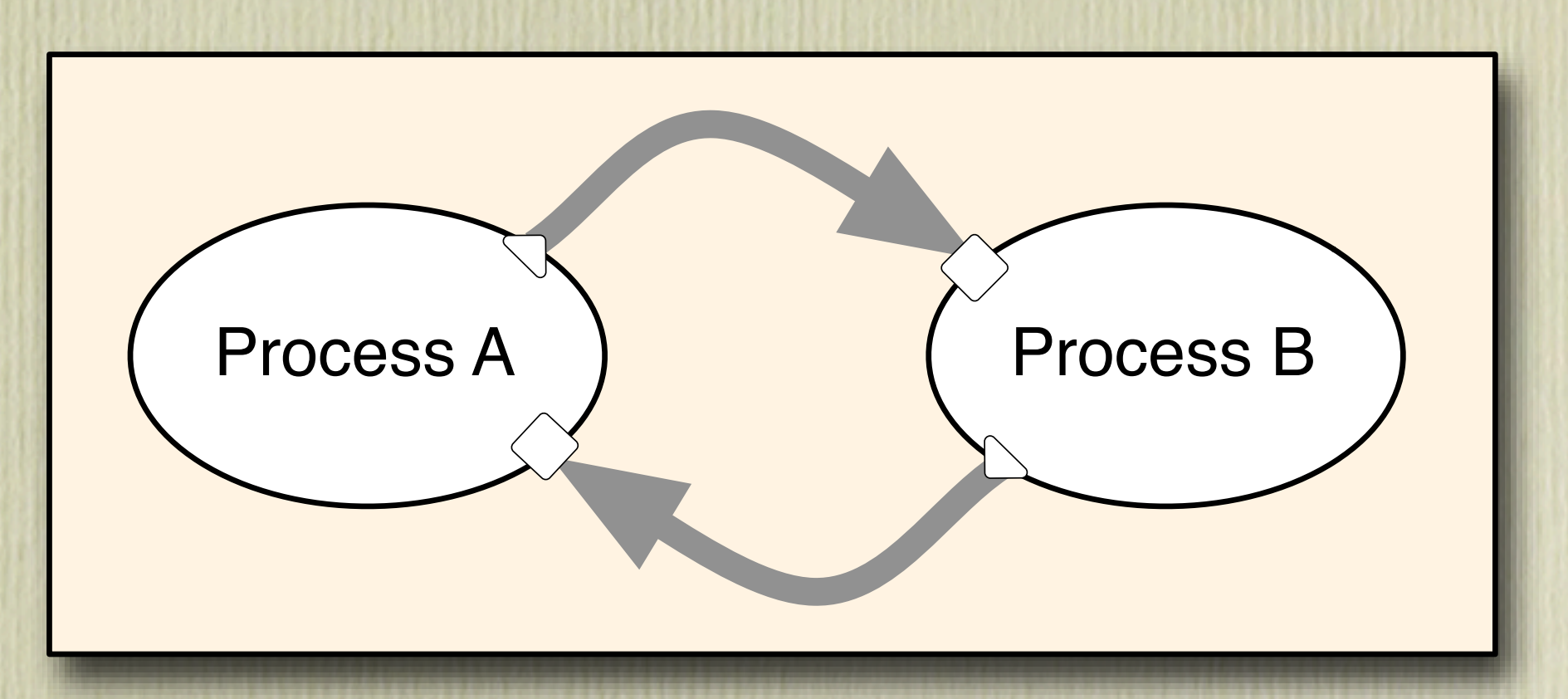

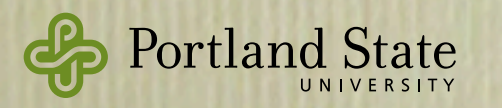

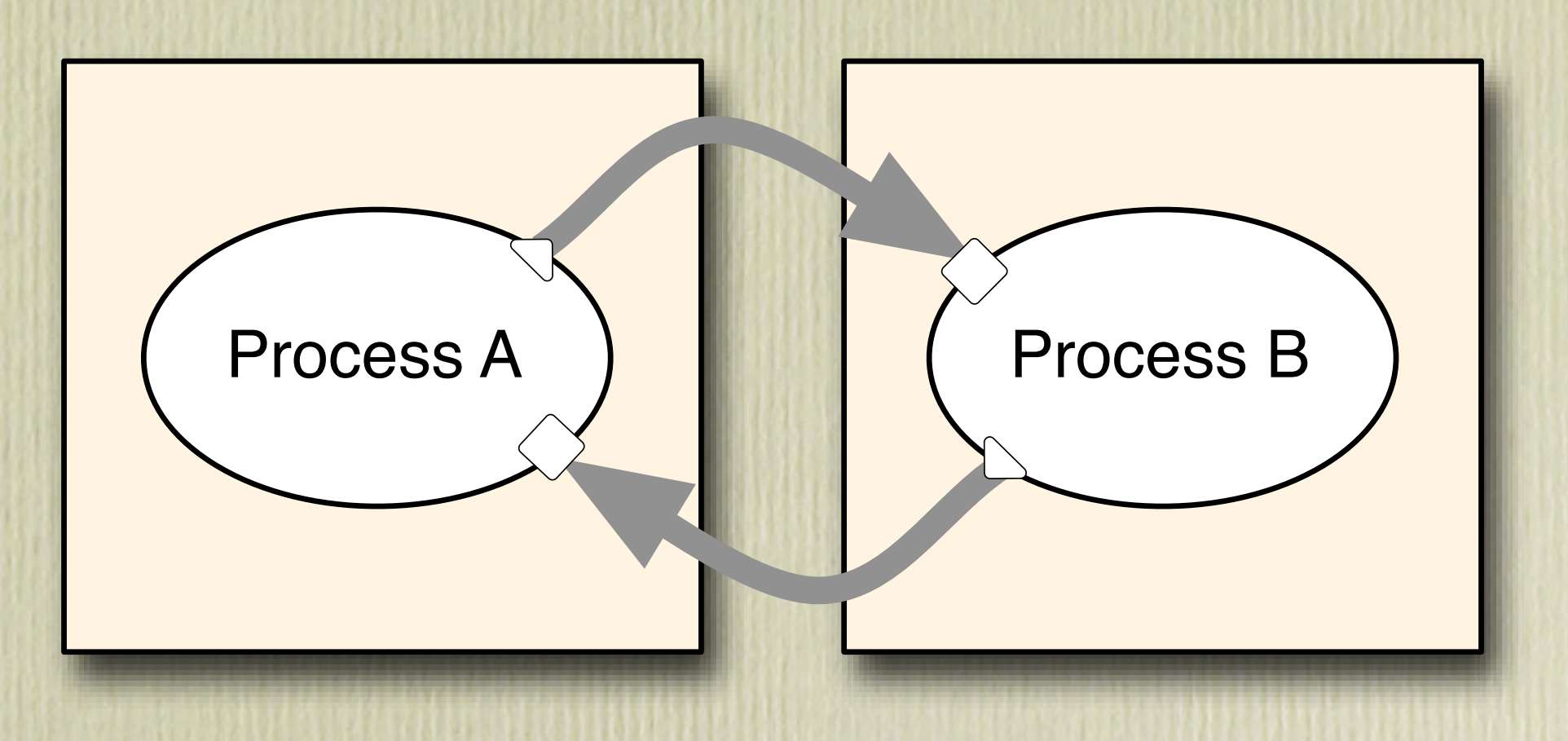

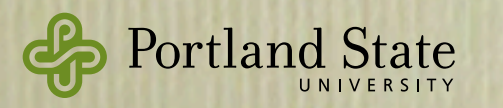

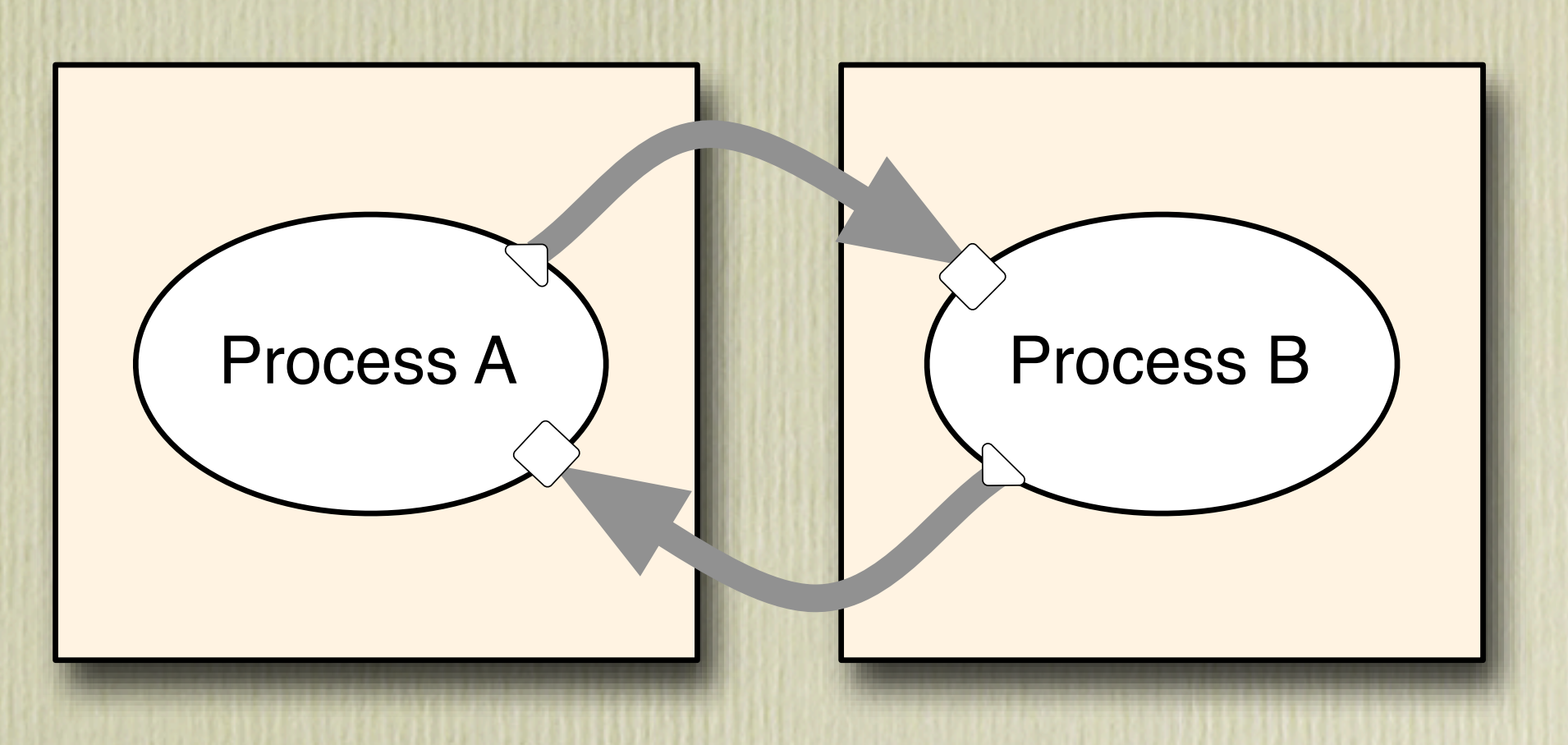

Processes can be moved from one computer to another without invalidating the programming model

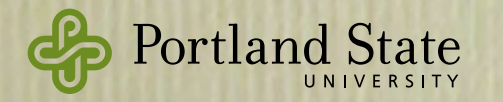

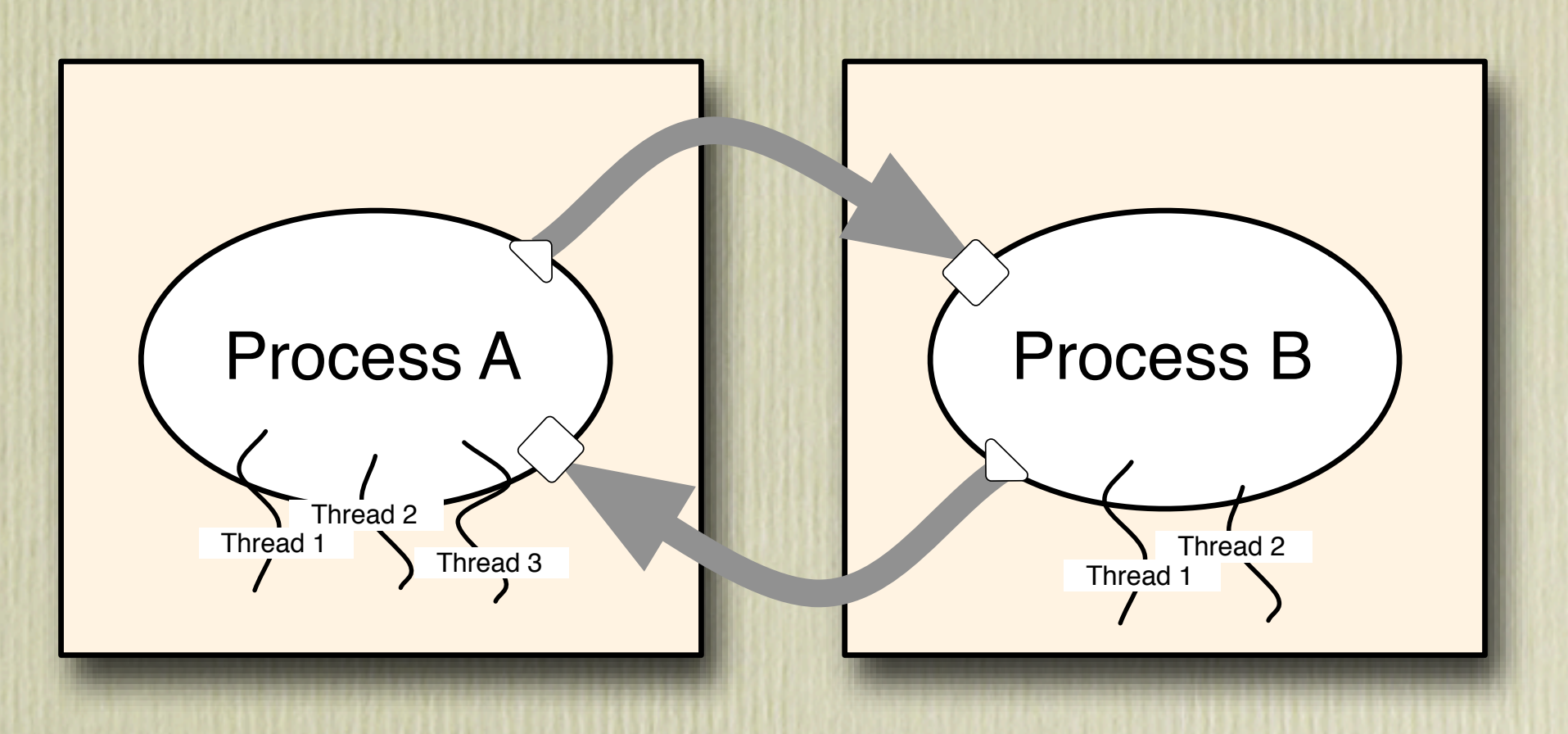

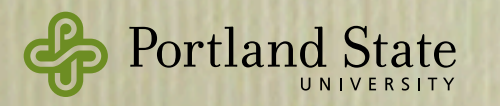

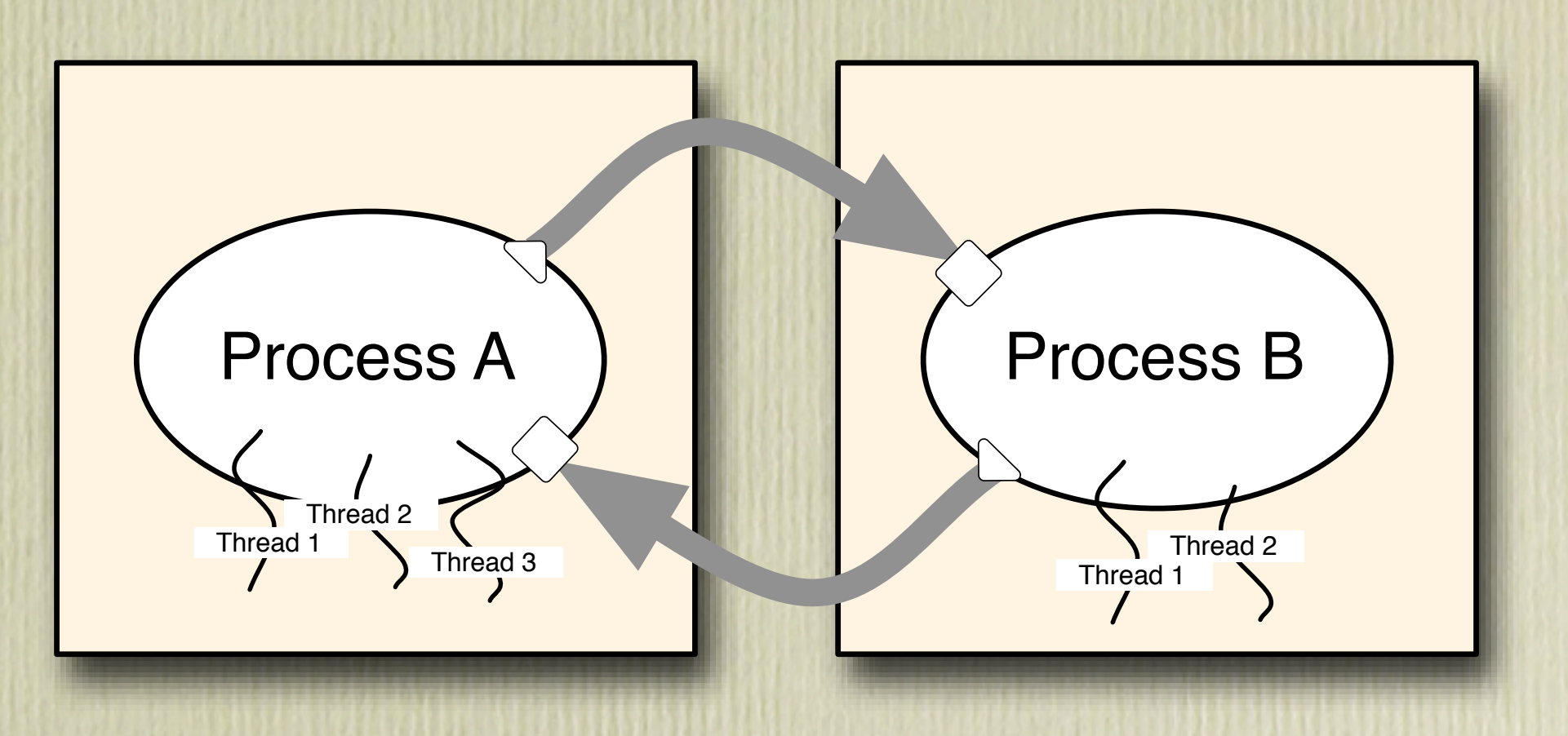

Concurrent Haskell's threads, MVars, STM, etc., can all be used *inside* a single Process

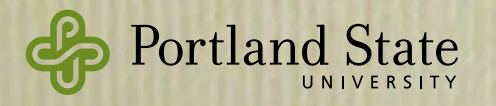

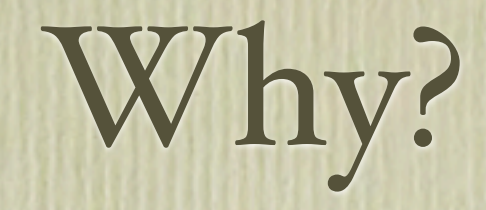

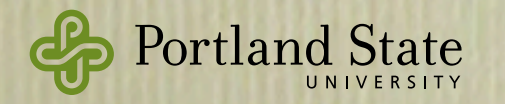

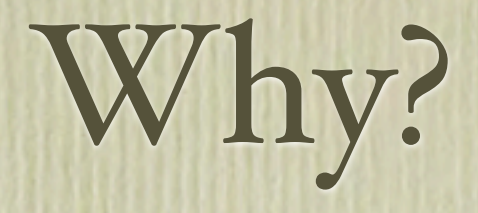

### • Would it be possible to serialize MVars?

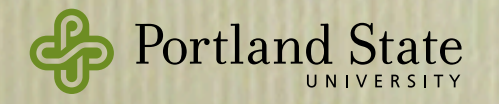

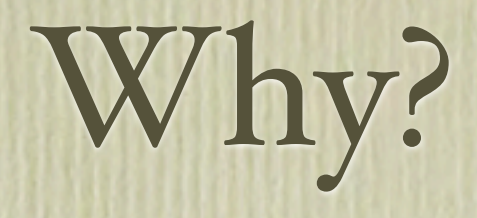

- Would it be possible to serialize MVars? = Is it possible to simulate shared memory in a
	- distributed memory environment?

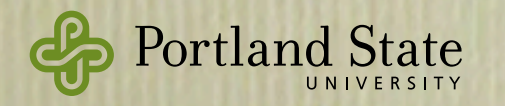

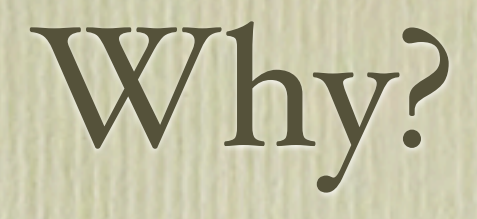

- Would it be possible to serialize MVars?
	- = Is it possible to simulate shared memory in a distributed memory environment?
	- Yes!

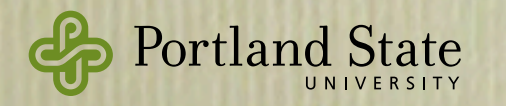

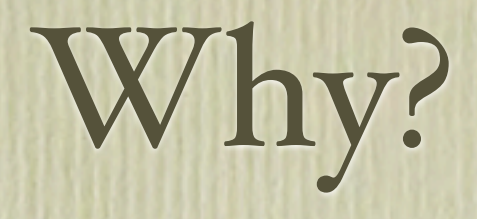

- Would it be possible to serialize MVars?
	- = Is it possible to simulate shared memory in a distributed memory environment?
	- Yes!
- Would it be a good idea to serialize MVars?

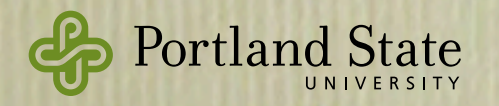

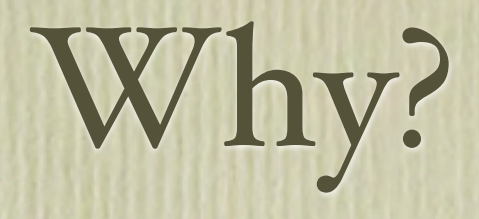

- Would it be possible to serialize MVars?
	- = Is it possible to simulate shared memory in a distributed memory environment?
	- Yes!
- Would it be a good idea to serialize MVars?
	- We don't think so.

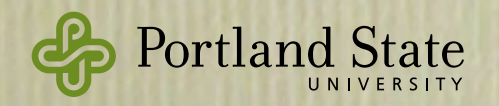

# Why?

- Would it be possible to serialize MVars?
	- = Is it possible to simulate shared memory in a distributed memory environment?
	- Yes!
- Would it be a good idea to serialize MVars?
	- We don't think so.
	- Glasgow Distributed Haskell disagrees!

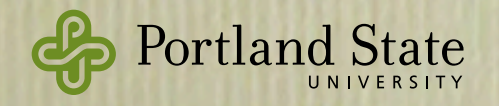

## Starting & Positioning Processes

- A Node (address space, or virtual computer) is identified by a Nodeld
- Processes are created by spawn
	- First try:
		- wrong
		- spawn :: Nodeld  $\rightarrow$  ProcessM ()  $\rightarrow$  ProcessM ProcessId
		- do { pingProc ← spawn someNode ping
			- ; pongProc ← spawn otherNode pong
			- ; send pingProc (Pong pongProc) }

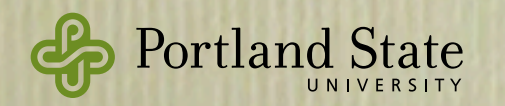

# Actual type of Spawn

— wrong

spawn :: NodeId → ProcessM () → ProcessM ProcessId

do { pingProc ← spawn someNode ping

- ; pongProc ← spawn otherNode pong
- ; send pingProc (Pong pongProc) }

```
— right
spawn :: Nodeld \rightarrow Closure (ProcessM ())
                               → ProcessM ProcessId
```
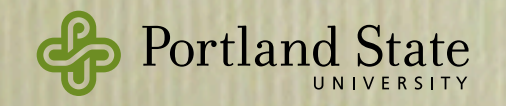

## Actual type of Spawn

— wrong

spawn :: NodeId → ProcessM () → ProcessM ProcessId

— right spawn :: NodeId → Closure (ProcessM ()) → ProcessM ProcessId

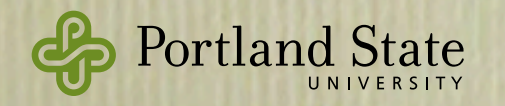

## Actual type of Spawn

— wrong

spawn :: NodeId → ProcessM () → ProcessM ProcessId

— right spawn :: NodeId → Closure (ProcessM ()) → ProcessM ProcessId

More about Closures later

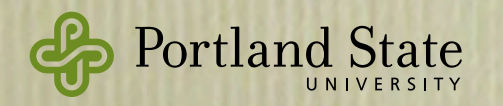

## Selective Receive

• Erlang provides selective receive by patternmatching on atoms.

```
math() \rightarrow receive
        {add, Pid, Num1, Num2} \rightarrowPid ! Num1 + Num2;
        {divide, Pid, Num1, Num2} when Num2 \neq 0 \rightarrowPid ! Num1 / Num2;
        {divide, Pid, \_, \_\} \rightarrow Pid ! div_by_zero
       end,
       math().Portland State
```
#### • Haskell programmers would use type constructors instead of atoms:

data MathOp = Add ProcessId Double Double | Divide ProcessId Double double | Answer Double | DivByZero

• However, this breaks modularity, e.g, it forces servers to respond to Answer and clients to respond to Add.

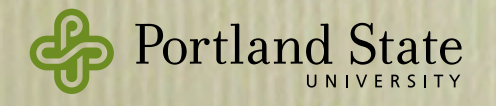

#### • It's better to use several independent types:

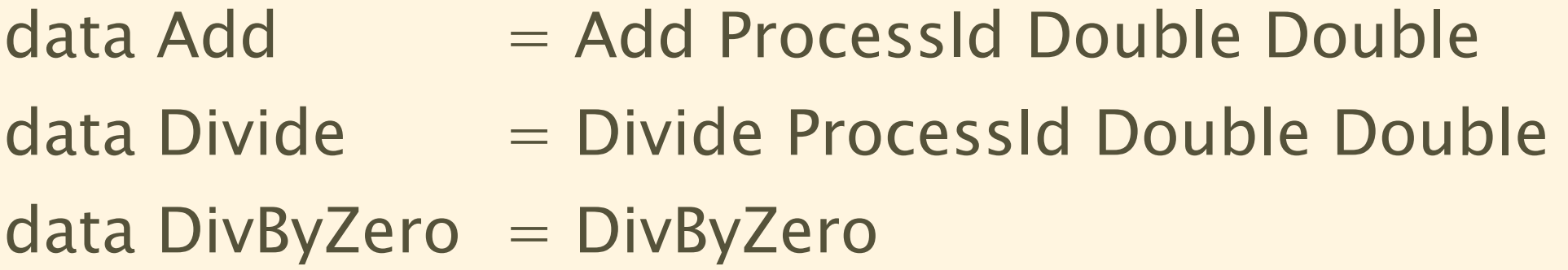

• However, now we need something more than expect, because we don't know which message will arrive first.

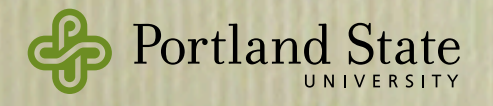

## match & receiveWait

```
math :: ProcessM ()
```
 $math =$ 

```
 receiveWait
```
match ( $\lambda$ (Add pid num1 num2)  $\rightarrow$ send pid (num $1 + num2$ ), matchIf ( $\lambda$ (Divide \_ \_ num2)  $\rightarrow$  num2  $\neq$  0) ( $\lambda$ (Divide pid num1 num2)  $\rightarrow$ send pid (num1 / num2)), match (λ(Divide pid  $_$ ) → send pid DivByZero) ]

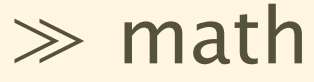

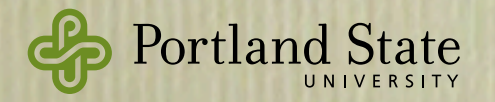

## match & receiveWait

```
math :: ProcessM ()
```
 $math =$ 

```
 receiveWait
```

```
match (\lambda(Add pid num1 num2) \rightarrowsend pid (num1 + num2),
 matchIf (\lambda(Divide _ _ num2) \rightarrow num2 \neq 0)
           (\lambda(Divide pid num1 num2) \rightarrowsend pid (num1 / num2)),
 match (λ(Divide pid _) →
                 send pid DivByZero) ]
 ≫ math
                    match :: Serializable a ⇒
                    (a \rightarrow ProcessM q) \rightarrow MatchM q()
```
 $\sqrt{5}$ 

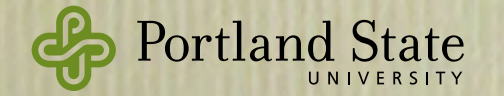
### match & receiveWait

math :: ProcessM ()  $math =$ receiveWait :: [MatchM q ()]  $\rightarrow$  ProcessM q

receiveWait

match ( $\lambda$ (Add pid num1 num2)  $\rightarrow$ send pid (num $1 + num2$ ), matchIf ( $\lambda$ (Divide \_ \_ num2)  $\rightarrow$  num2  $\neq$  0) ( $\lambda$ (Divide pid num1 num2)  $\rightarrow$ send pid (num1 / num2)), match (λ(Divide pid  $_$ ) → send pid DivByZero) ] ≫ math

match :: Serializable a ⇒  $(a \rightarrow ProcessM q) \rightarrow MatchM q()$ 

 $\sqrt{5}$ 

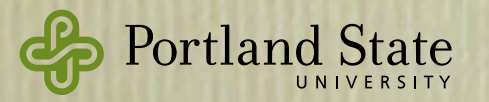

### match & receiveWait

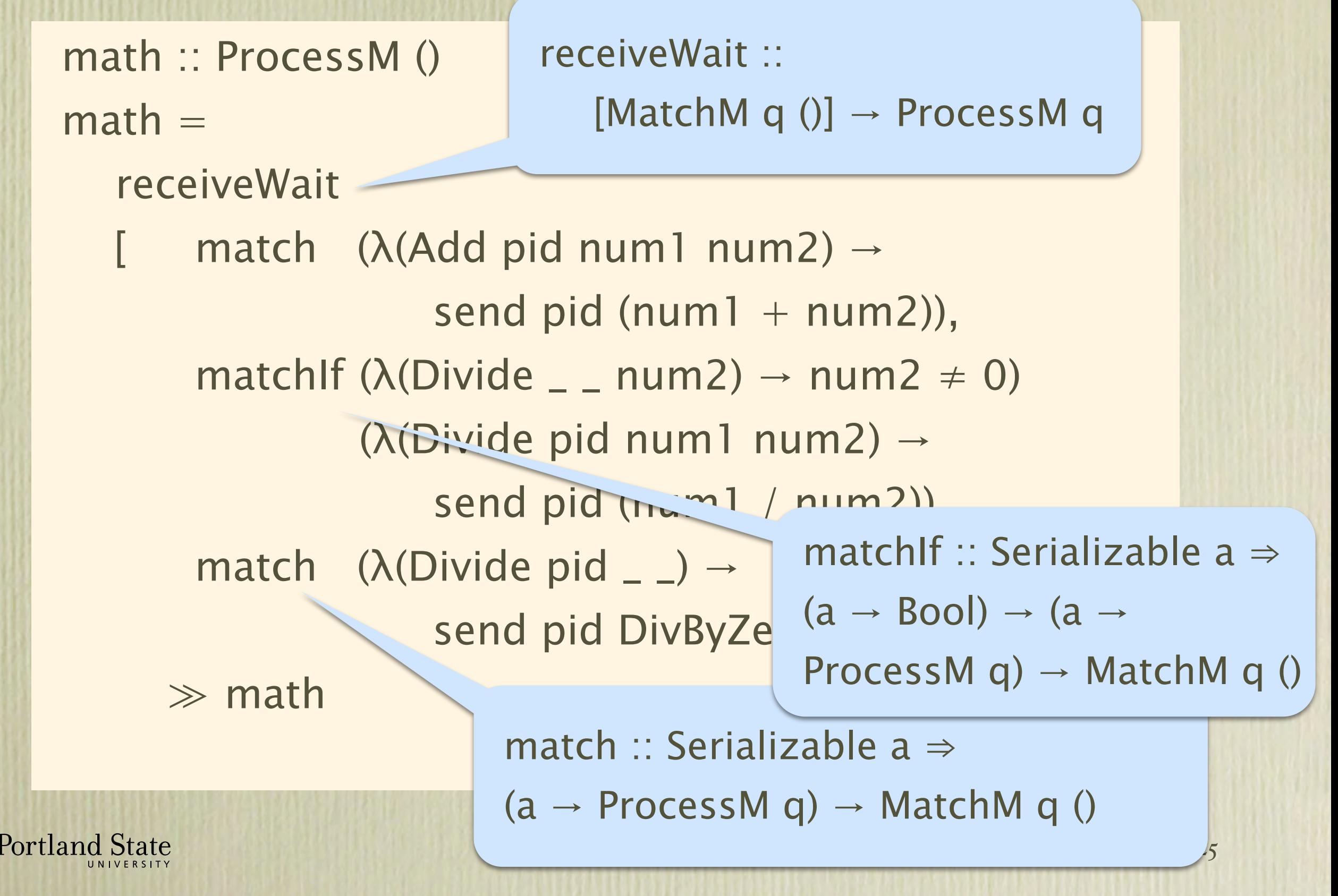

#### Also: receiveTimeout and matchUnkown

instance Monad MatchM receiveWait  $::$  [MatchM q ()]  $\rightarrow$  ProcessM q receiveTimeout :: Int  $\rightarrow$  [MatchM q ()]  $\rightarrow$  ProcessM (Maybe q) match :: Serializable  $a \Rightarrow (a \rightarrow ProcessM q)$  $\rightarrow$  MatchM q () matchIf :: Serializable  $a \Rightarrow (a \rightarrow \text{Bool})$  $\rightarrow$  (a  $\rightarrow$  ProcessM q)  $\rightarrow$  MatchM q () matchUnknown :: ProcessM  $q \rightarrow$  MatchM  $q$  ()

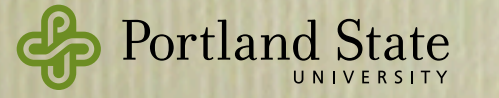

# Typed Channels

- We can use types to ensure that processes are prepared to accept the messages that are sent to them
- Instead of sending a message to a process, we send it on a channel, specialized for a single type
	- A channel is a pair of ports: a send port and a receive port

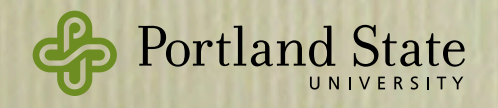

### Channel Interface

```
newChan :: Serializable a ⇒
              ProcessM (SendPort a, ReceivePort a)
sendChan :: Serializable a ⇒
             SendPort a \rightarrow a \rightarrow ProcessM()
receiveChan :: Serializable a ⇒
              ReceivePort a → ProcessM a
mergePortsBiased :: Serializable a ⇒
              [ReceivePort a]→ ProcessM (ReceivePort a)
mergePortsRR :: Serializable a ⇒
             [ReceivePort a] \rightarrow ProcessM (ReceivePort a)
```
SendPort a is serializable; ReceivePort a is *not* serializable

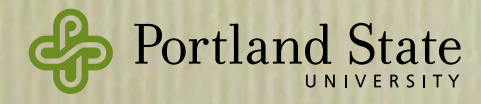

#### Ping-Pong: once more, with Channels

ping2 :: SendPort Ping → ReceivePort Pong →

ProcessM ()

ping2 pingout pongin =

- do { (Pong partnersPort) ← receiveChan pongin
	- ; sendChan partnersPort (Ping pongin)
	- ; ping2 pingout pongin }

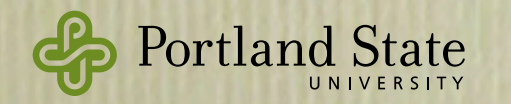

# Combing Ports

- Suppose that we have several communication partners,
	- e.g., messages arrive from the hardware that we are monitoring, and from other control processes in the network.
- We want to receive from one of several ports.

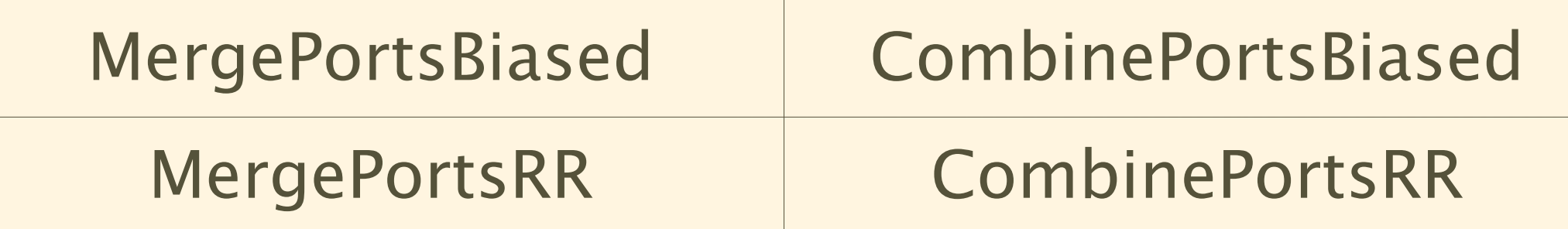

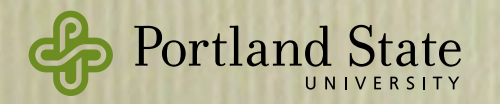

# Serializing function closures

• Sending a function to a remote address space involves serializing not only its code, but also its free variables:

— wrong sendFunc :: SendPort (Int→Int) → Int → ProcessM () sendFunc  $p x =$  sendChan  $p (\lambda y \rightarrow x + y + 1)$ 

• The function being sent is  $(\lambda y \rightarrow x + y + 1)$ , which captures the variable x.

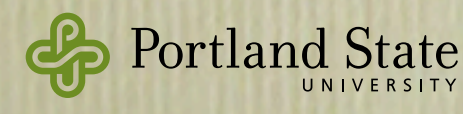

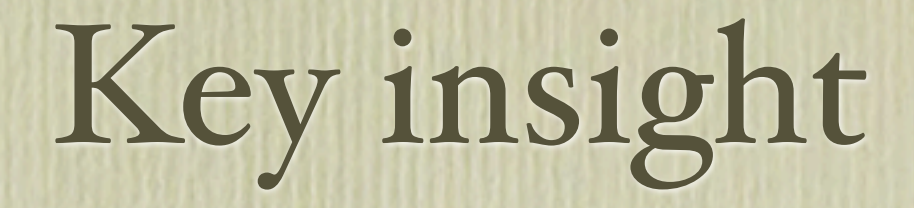

- Whether a function is serializable or not has nothing to do with its *type*.
	- It depends on whether it has free variables,
	- whether those free variables are serializable

which are *not* extensional properties of the function

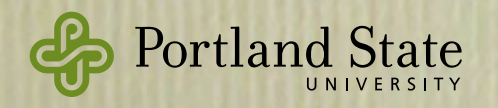

## Prior Solutions

- Make the runtime responsible for serializing anything and everything
	- But some things should be serialized specially
	- And others should not be serialized at all
- Java does essentially this
- Yet: *de*-serialization must still be built-in
	- this requires runtime reflection

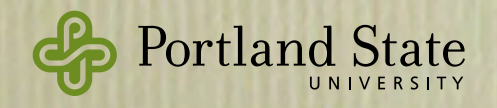

#### More modest magic

- Some functions are easy to serialize
	- those with no free variables
	- How? Serialize the code address
		- ‣ assuming the same code is running at both ends
- We need a way of charactering such definitions as a *type:*

instance Serializable (Static a)

• Intuition: values of type (Static a) are always serializable, regardless what a is!

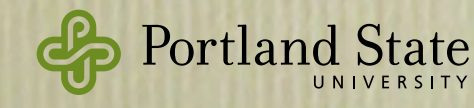

## Static and non-Static types

• Two new terms: static exp and unstatic exp

- intuition: static exp is well-typed iff exp can be serialized.
- Top-level bindings are tagged S; all others are tagged D
- A term static exp has type τ iff exp :: τ and all the free variables in exp are S-bound

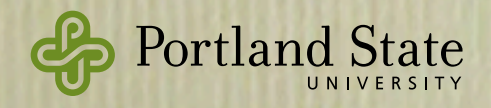

$$
\begin{array}{rcl}\n\Gamma & ::= & \overline{x :_{\delta} \sigma} \\
\delta & ::= & S | D\n\end{array}
$$

$$
\Gamma \downarrow = \{ x :_{s} \sigma \mid x :_{s} \sigma \in \Gamma \}
$$

 $\Gamma \downarrow$   $+ e : \tau$ Γ # static *e* : Static τ  $\Gamma \vdash e :$  Static  $\tau$  $\Gamma \vdash$  unstatic  $e : \tau$ 

(Static intro)

(Static elim)

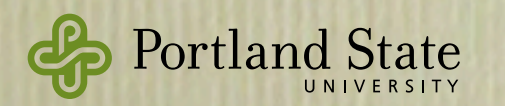

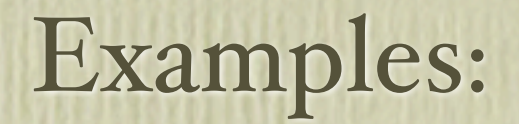

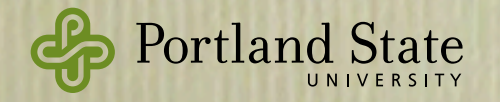

#### Examples:

id :: a → a  $id x = x$ 

id is S-bound, but has a non-static type.  $id :_s a \rightarrow a$ 

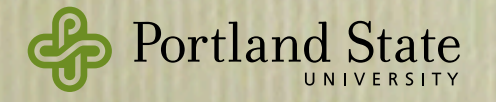

#### Examples:

 $id :: a \rightarrow a$  $id x = x$ 

id is S-bound, but has a non-static type. id :<sub>s</sub>  $a \rightarrow a$ 

f :: Static a → (Static a, Int)  $f x = (x, 3)$ 

x is <sup>D</sup>-bound, but has a static type x :<sub>D</sub> Static a

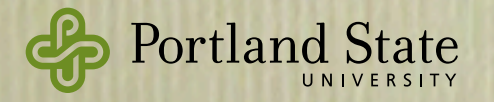

#### Examples:

 $id :: a \rightarrow a$  $id x = x$ 

id is S-bound, but has a non-static type. id :s  $a \rightarrow a$ 

f :: Static a → (Static a, Int)  $f x = (x, 3)$ 

x is <sup>D</sup>-bound, but has a static type  $x :_{D}$  Static a

static (length o filter id) Free variables of a static term need not have static types

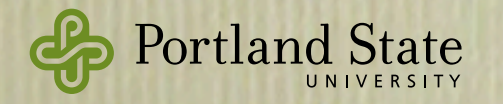

- So what? We need to serialize functions that *do* have free variables.
- Static values make it possible to do closure conversion
- Let's try:
- wrong data Closure a where MkClosure :: Static (env → a) → env → Closure a
- This makes the environment explicit:
	- env is the (existentially quantified) type of the environment of our function

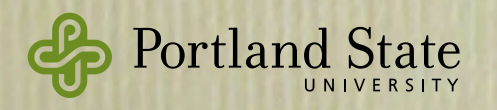

- Slight snag: env is not serializable
- OK: let's make it so!
- still wrong
- data Closure a where
	- MkClosure :: Serialzable env ⇒

```
Static (env \rightarrow a) \rightarrow env \rightarrow Closure a
```
- deriving Typeable
- Now serialization is easy:

instance Binary (Closure a) where put (MkClosure f env) = put  $f \gg$  put env

• But what about *de*-serialization?

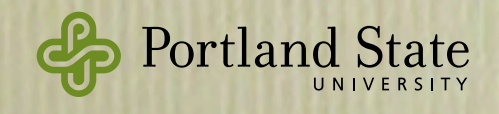

- Deserialization is a problem because, at the receiving end, we don't know what env is.
	- Can we send a representation of its type?
	- And then what?
		- ‣ Do a run-time type-class lookup?
	- Send a representation of the de-serialization function?
		- ‣ This would require us to serialize closures …
- Simple and (in hindsight!) obvious solution: - get rid of the existential!

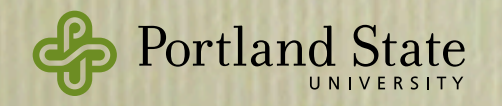

### The solution

— finally right data Closure a where

> MkClosure :: Static (ByteString → a) → ByteString → Closure a

• Isn't this awfully restrictive?

No! *Any* env that is serializable is equipped with encode and decode functions that convert it to and from a ByteString!

• The (de)-serialization is now done at closureconstruction time

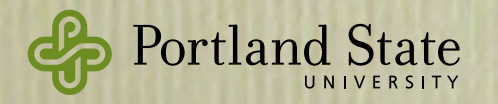

#### Examples

```
sendFunc :: SendPort (Closure (Int \rightarrow Int)) \rightarrow Int \rightarrow ProcessM ()
sendFunc p x = sendChan p clo
   where \text{clo} = \text{MkClosure} (static sfun) (encode x)
sfun :: ByteString \rightarrow Int \rightarrow Int
sfun = \lambda bs \rightarrow let x = decode bsin \lambda y \rightarrow x + y + 1
```
Add newWorker example

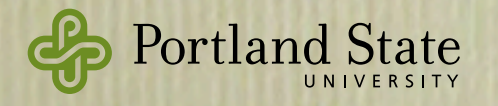

#### Examp clos p is a SendPort that expects a (Closure (Int→Int))

```
sendFunc :: SendPort (Closure (int \rightarrow Int)) \rightarrow Int \rightarrow ProcessM ()
sendFunc p x = sendChan p clo
   where \text{clo} = \text{MKClosure} (static sfun) (encode x)
sfun :: ByteString \rightarrow Int \rightarrow Int
sfun = \lambda bs \rightarrow let x = decode bsin \lambda y \rightarrow x + y + 1
```
Add newWorker example

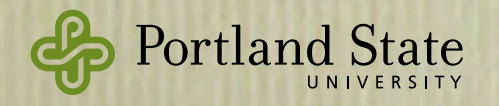

#### Examp clos p is a SendPort that expects a (Closure (Int→Int))

sendFunc :: SendPort (Closure (int  $\rightarrow$  Int))  $\rightarrow$  Int  $\rightarrow$  ProcessM () sendFunc  $p x =$  sendChan  $p$  clo where  $\text{clo} = \text{MKClosure}$  (static sfun) (encode x) sfun :: ByteString  $\rightarrow$  Int  $\rightarrow$  Int  $sfun = \lambda bs \rightarrow let x = decode bs$ in  $\lambda y \rightarrow x + y + 1$ In the Closure we put a *preserialized* version of the

free variable x

Add newWorker example

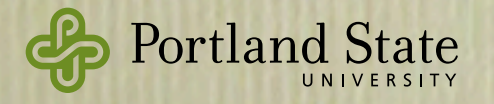

#### Examp clos p is a SendPort that expects a (Closure (Int→Int))

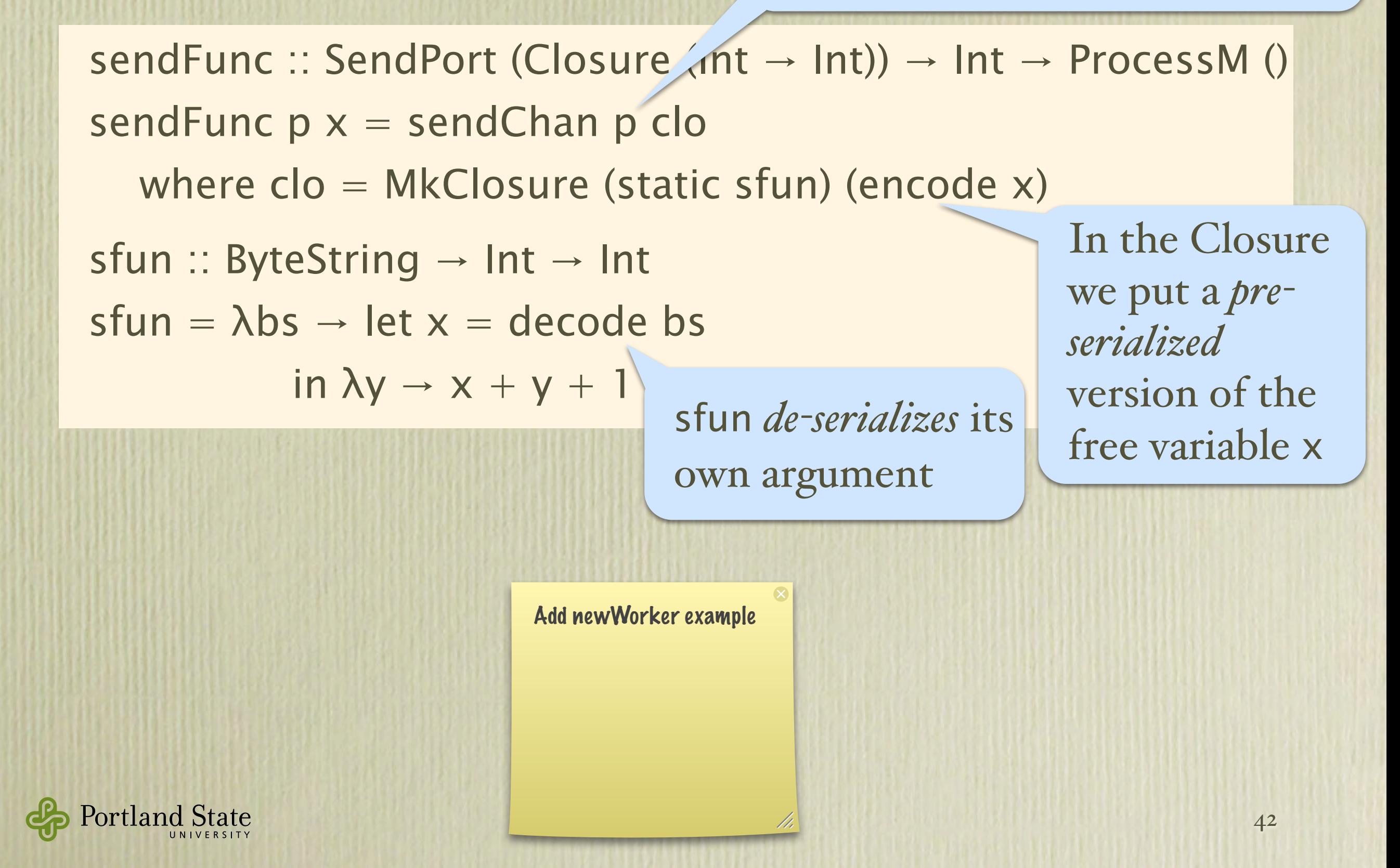

## Summary

- New type constructor Static, with built-in serialization.
- A new term form (static e)
- A new primitive function unstatic  $\therefore$  Static a  $\rightarrow$  a
- These primitives let us construct closures manually and control when and how they are serialized.
	- This looks tiresome, and programmers will probably want some syntactic support: future work

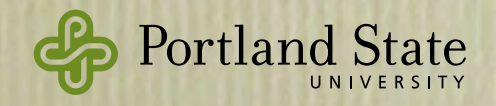

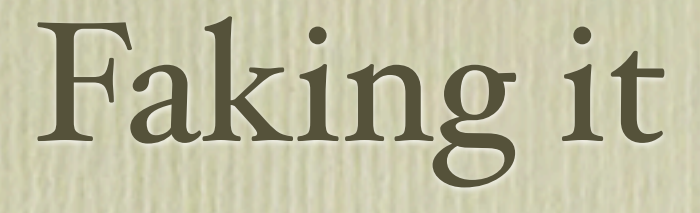

- Static is not yet implemented in GHC
- We use Template Haskel workarounds

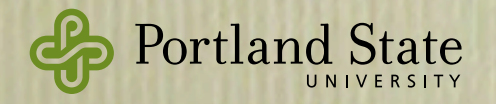

```
sendFunc :: SendPort (Closure (Int → Int)) → Int → ProcessM ()
sendFunc p x = sendChan p (f(mkC)osure 'add1) x
add1 :: Int \rightarrow Int \rightarrow Int
add1 x y = x + y + 1
```
\$(remotable ['add1])

- Programmer is still doing closure-conversion
	- by defining add1 as a top-level function whose first argument is an explicit environment (Int)
	- mkClosure operates on the *names* of functions:
		- ‣ mkClosure :: Name → Q Exp

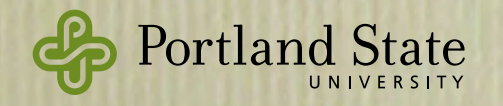

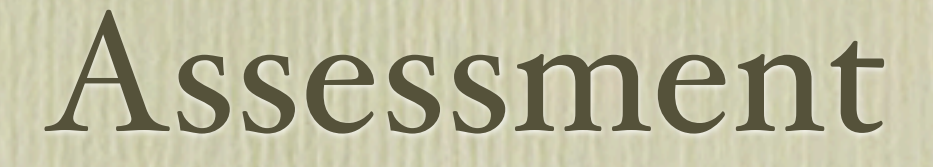

- Limited experience so far
- Small examples on local networks, and *k*means on an Amazon EC2 cluster.

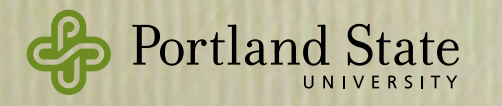

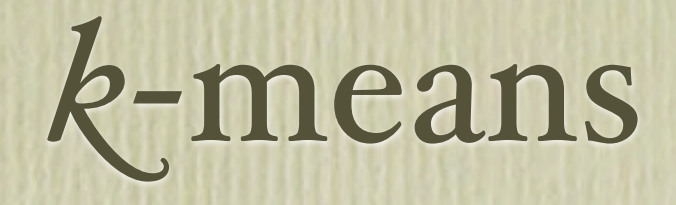

Data clustering algorithm:

- 1. Guess at centroids of *k* clusters
- 2. Put each point in nearest cluster
- 3. Compute the centroids of these cluster of points
- 4. Use the computed centroids as the next guess
- 5. Continue until convergence

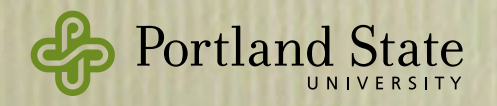

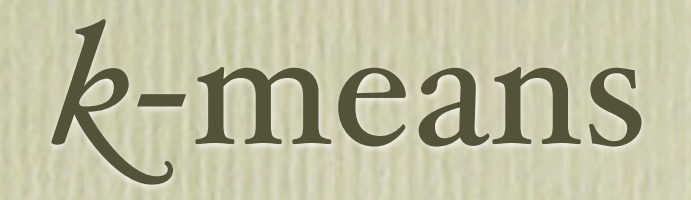

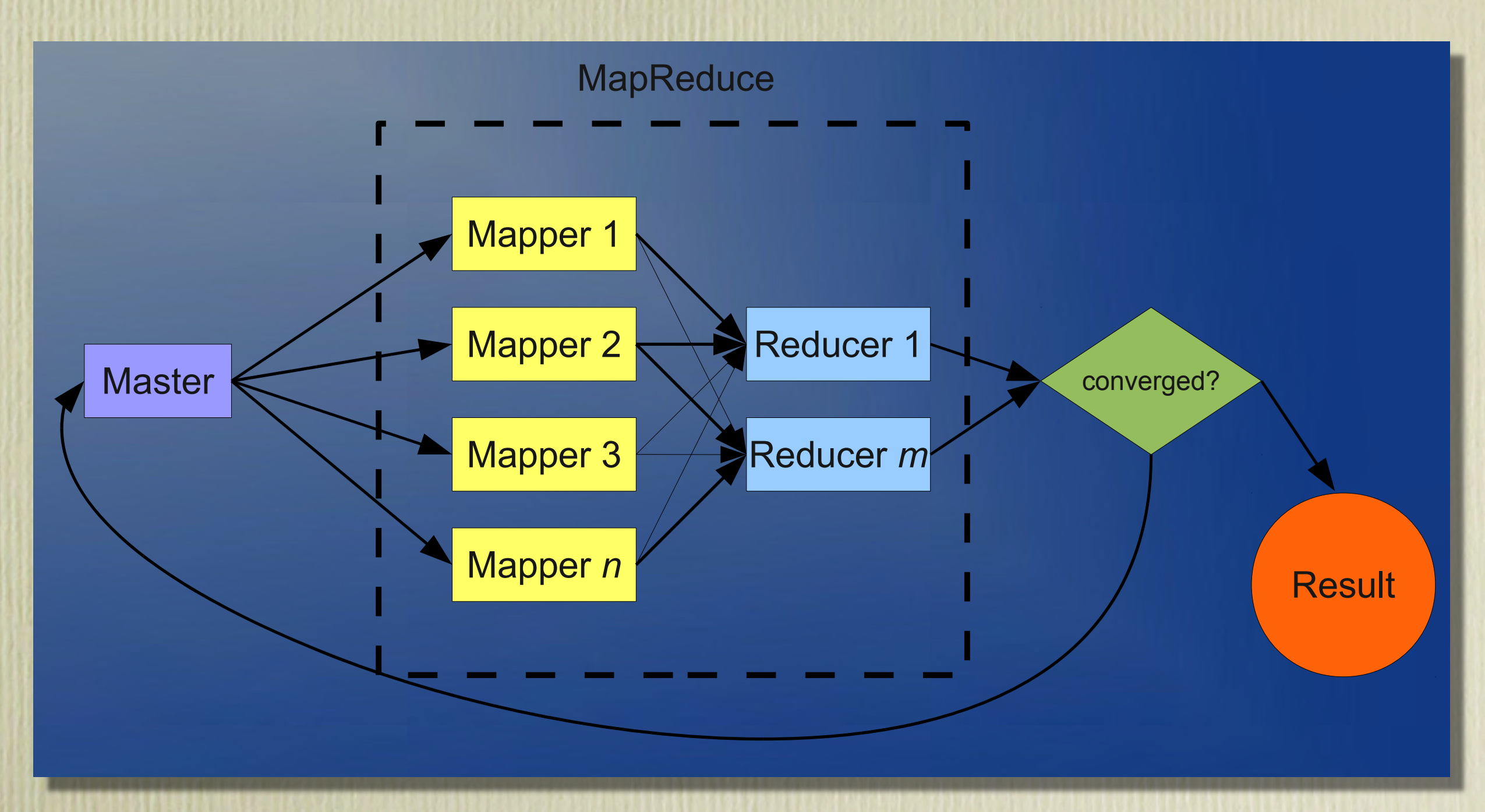

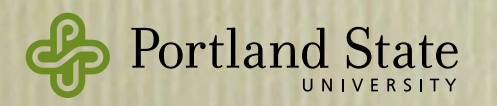

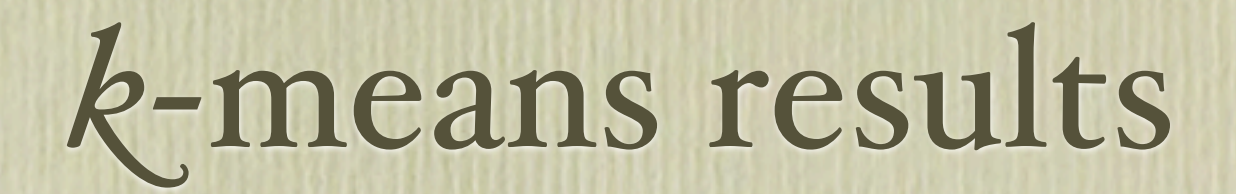

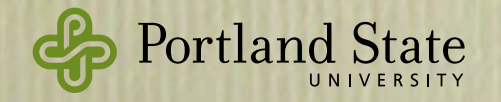

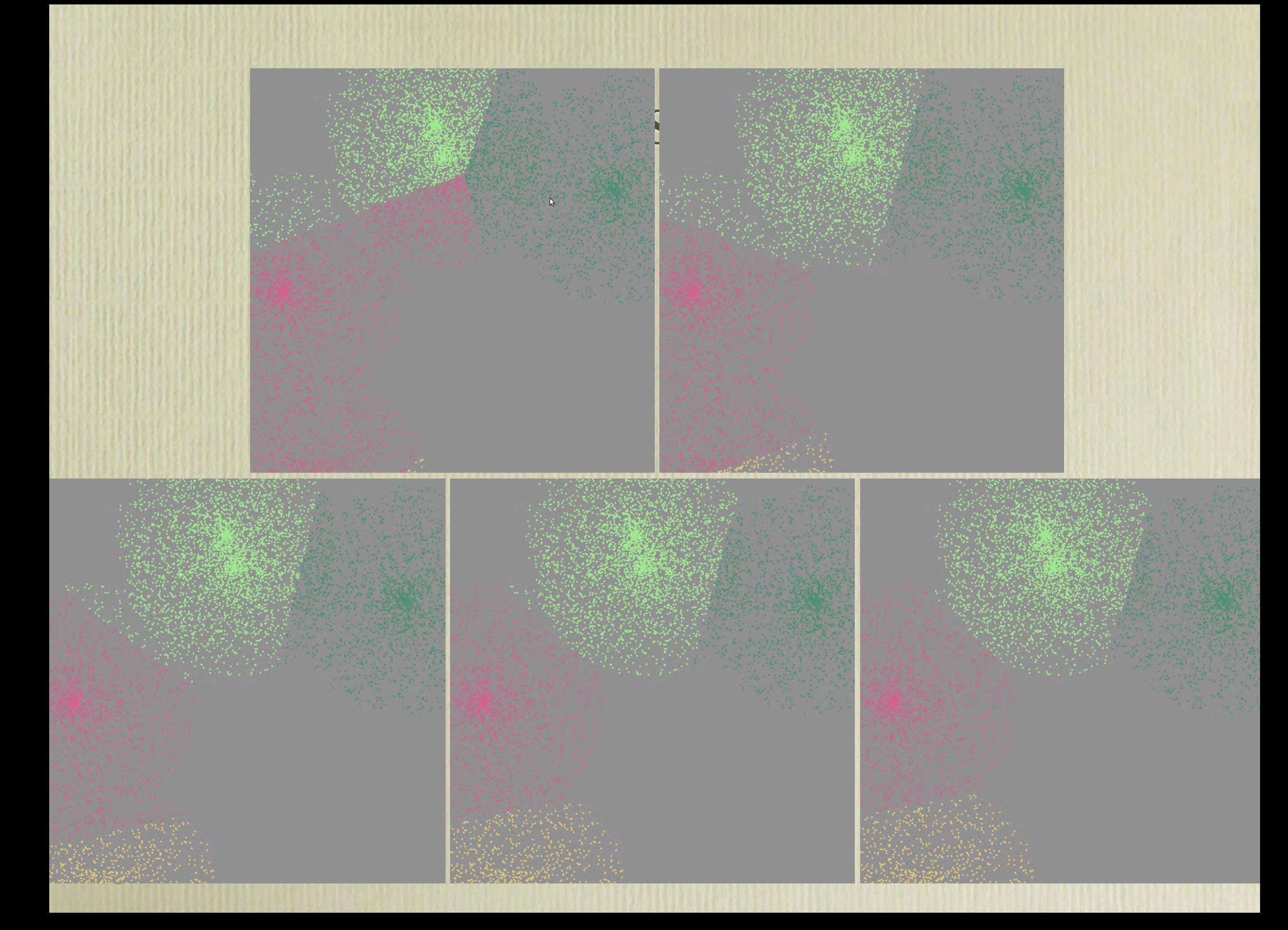

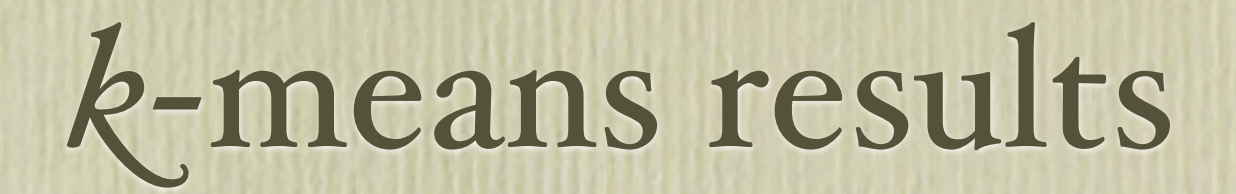

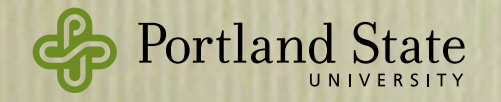

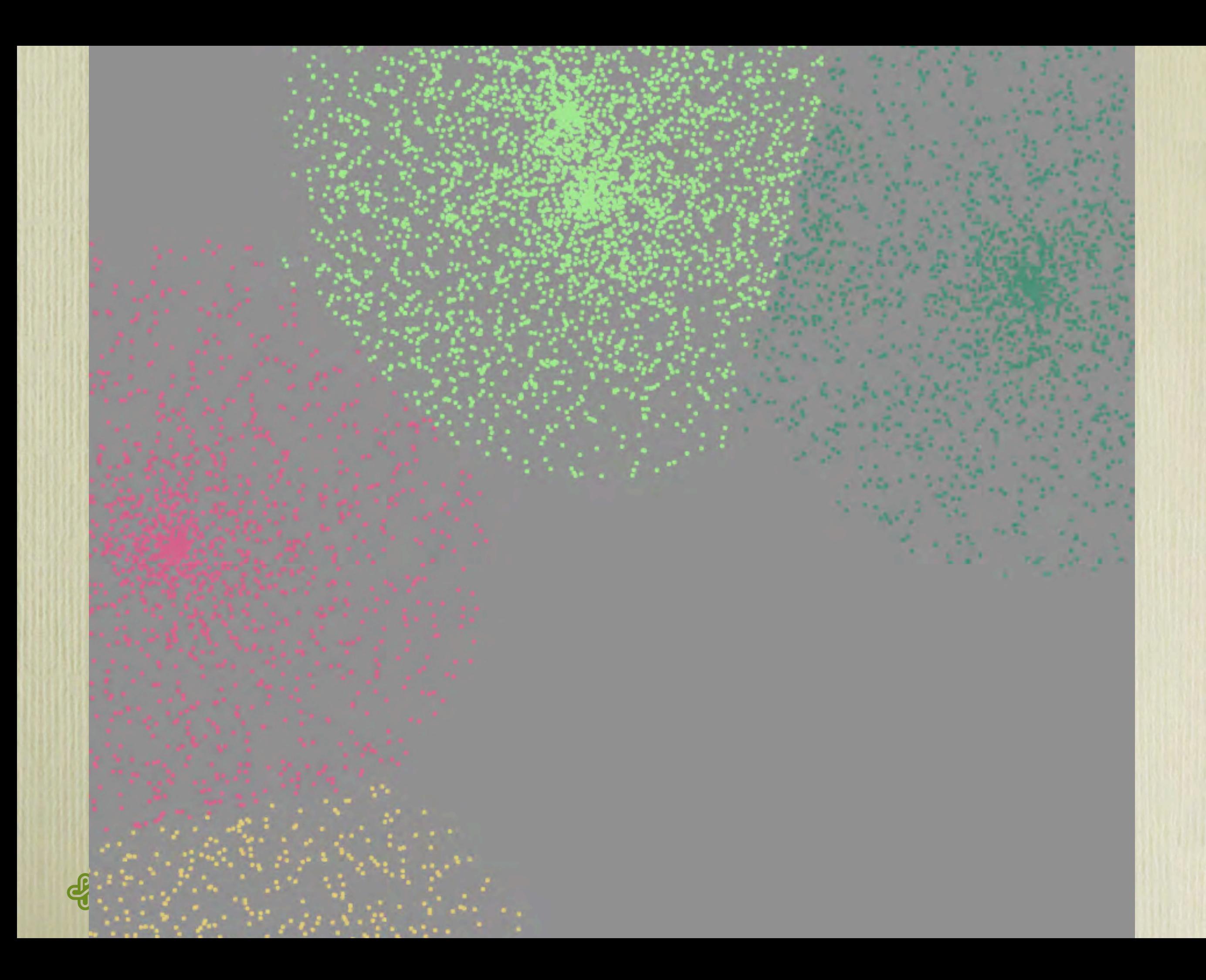

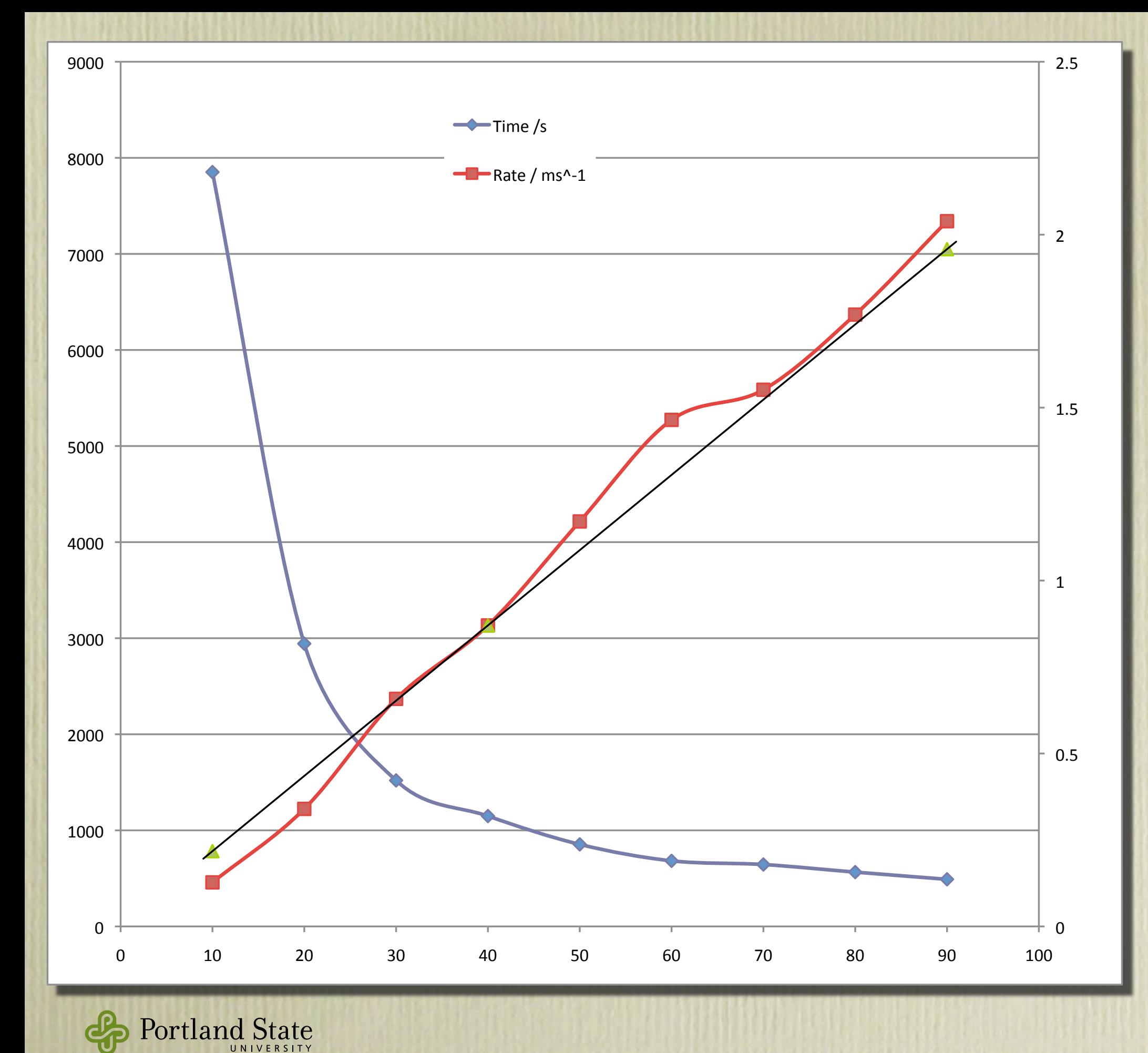

*k*-means results

nodes: m1.small (1 core, 1.7 GB)

1 million 100-D points one reducer

5 iterations

51
## Related Work

- Inspired by Erlang
	- Also by Ciel execution engine and the Skywriting language [Murray *et al*]
- MPI from the HPC community
	- language independent
- RPC and RMI mechanisms
	- Birrell & Nelson, Emerald, CORBA, Java RMI, SOAP, …

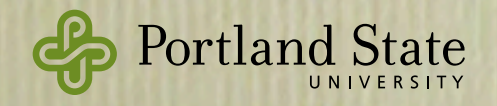

- Distributed functional languages: GDH (distributed shared memory), Concurrent ML, paraML
	- Acute [Sewell *et al.*]: uses runtime representations of datatypes
	- HashCaml: does support serialization of function values, also with explicit type-passing
	- Alice [Rossberg's Thesis]
	- Clean: type-safe pickling, including function closures
- Our design point: serialization of closures is *not* built-in

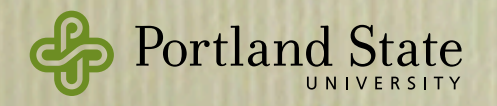

## Future Work

- Low level: implement Static in GHC
- Restartable task level
	- inspired by Skywriting project
	- tasks: idempotent, restartable computations
	- system tracks data dependencies between tasks
	- allocates tasks to processors
	- recovers from failure

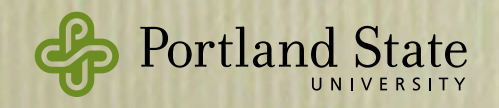

## Summary

- Cloud Haskell: a *starting point* for building distributed applications
- Contributions:
	- Typed version of Erlang's process & messaging interfaces
	- Typed channels; receive port is not Serializable
	- Serialization of function closures
	- It works (on 90 Amazon EC2 nodes)

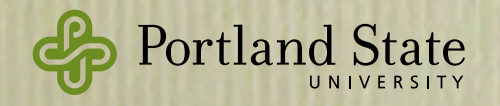